© 2012 Marty Hall

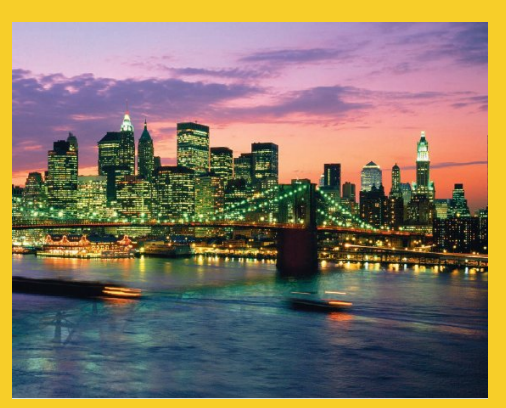

# **Multithreaded Graphics**

Originals of Slides and Source Code for Examples: http://courses.coreservlets.com/Course-Materials/java.html

**Customized Java EE Training: http://courses.coreservlets.com/** Java, JSF 2, PrimeFaces, Servlets, JSP, Ajax, jQuery, Spring, Hibernate, RESTful Web Services, Hadoop, Android. Developed and taught by well-known author and developer. At public venues or onsite at *your* location.

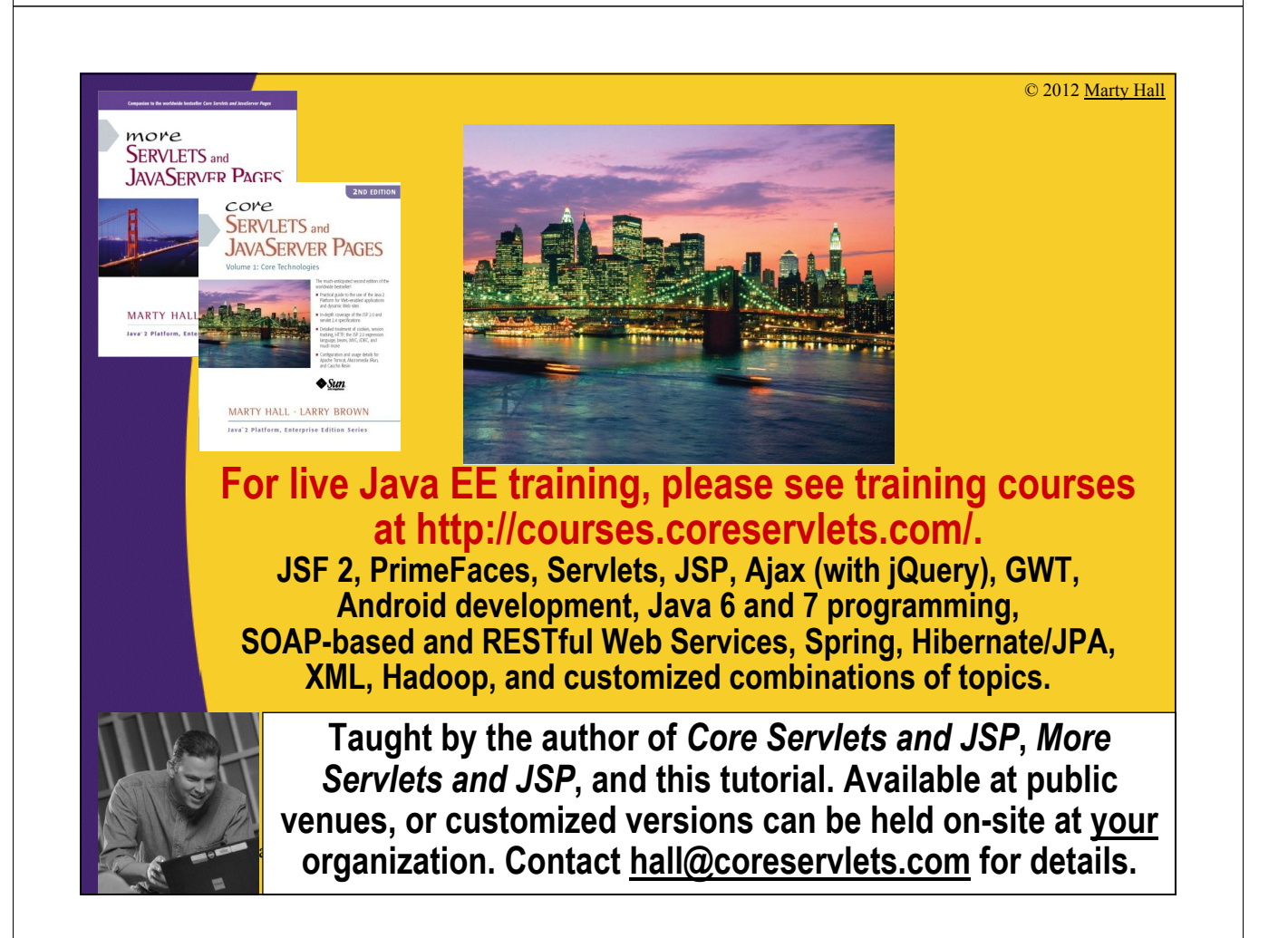

# **Agenda**

#### • **Approaches for animation**

- Redraw everything in paint
- Have routines other than paint draw directly on window
- Override update and have paint do incremental updating
- Double buffering
- **Reducing flicker in animations**
- **Implementing double buffering**
- **Animating images**

5

6

# **Multithreaded Graphics: Alternative Approaches**

#### • **Redraw everything in paint**

- Simple and easy, but if things change quickly it is slow and can result in a flickering display
- **Have routines other than paint directly do drawing operations**

– Easy, efficient, and flicker-free, but results in "transient" drawing that is lost next time the screen is redrawn

- **Override update and have paint do incremental updating** 
	- Eliminates the flicker and improves efficiency somewhat, but requires the graphics to be non-overlapping

#### • **Double buffering**

- Most efficient option and has no problem with overlapping graphics.
- More complex and requires additional memory resources

# **Redraw Everything in paint**

#### • **Idea**

- Have user actions change non-graphical data structures, then call repaint.
- The repaint method sets a flag that tells the eventhandling process to call update.
- The standard update method clears the screen and then calls paint.
- The paint method completely redraws everything.

#### • **Advantage**

– Easy

7

8

#### • **Disadvantages**

– Flickers, slow.

# **Redrawing Everything in paint: Example**

```
import java.applet.Applet;
import java.awt.*;
import java.awt.event.*;
import java.util.*;
/** An applet that draws a small circle where you click. 
*/
public class DrawCircles extends Applet {
  private ArrayList<SimpleCircle> circles;
  public void init() {
    circles = new ArrayList<SimpleCircle>();
    addMouseListener(new CircleDrawer());
    setBackground(Color.WHITE);
  }
  ...
```
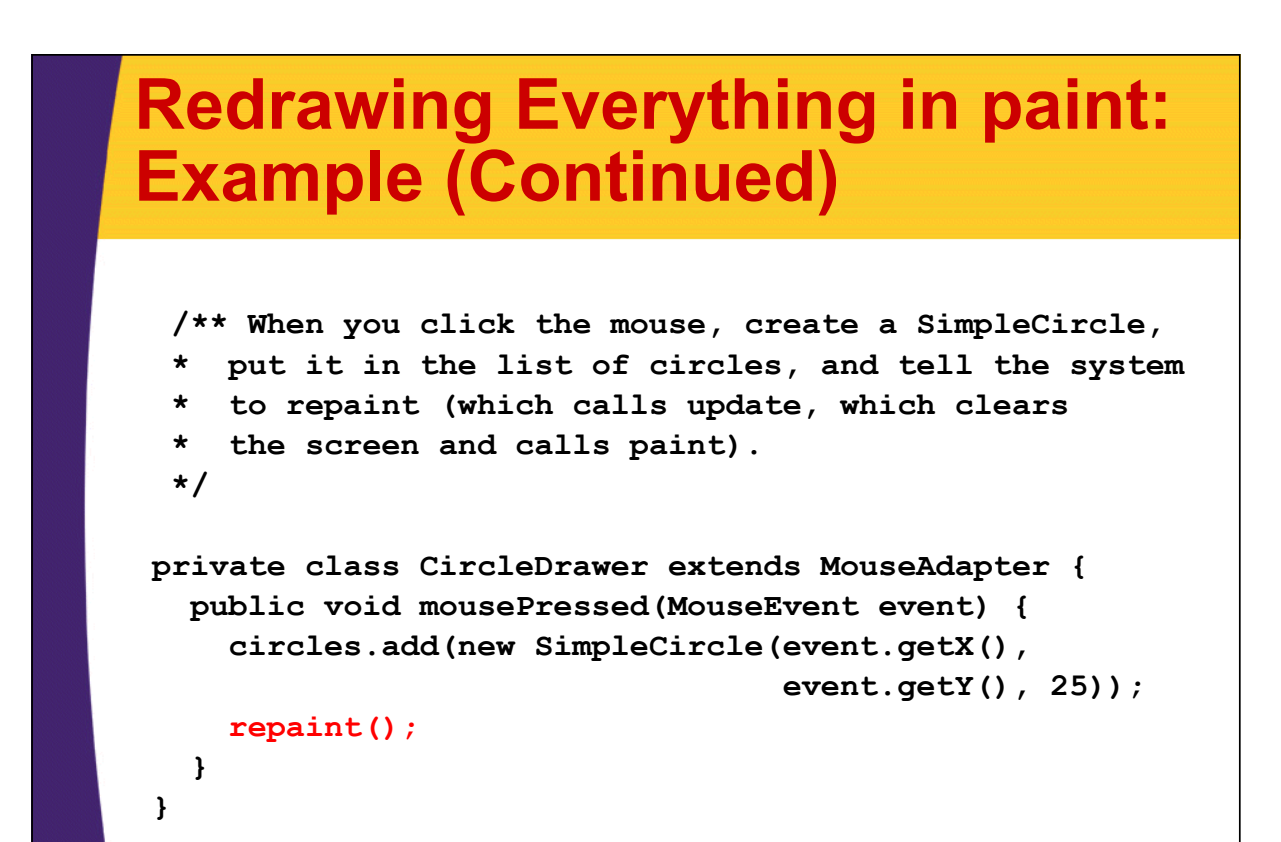

# **Redrawing Everything in paint: Example (Continued)**

```
/** This loops down the available SimpleCircle objects,
 * drawing each one.
 */
public void paint(Graphics g) {
  for(SimpleCircle circle: circles) {
    circle.draw(g);
  }
}
```
**}**

# **Redrawing Everything in paint: Example (Continued)**

```
public class SimpleCircle {
  private int x, y, radius;
  public SimpleCircle(int x, int y, int radius) {
    setX(x);
    setY(y);
    setRadius(radius);
  }
  /** Given a Graphics, draw the SimpleCircle
   * centered around its current position.
   */
  public void draw(Graphics g) {
    g.fillOval(x - radius, y - radius,
               radius * 2, radius * 2);
  }
  ...
}
```
### **Redrawing everything in paint: Result**

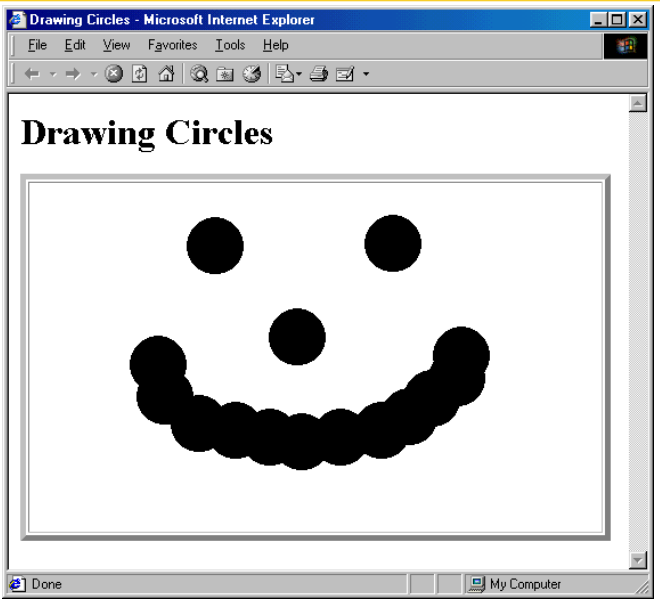

By storing results in a permanent data structure and redrawing the whole structure every time paint is invoked, you cause the drawing to persist even after the window is covered up and reexposed

# **Have Other Routines Draw Directly on Window**

#### • **Idea**

- Arbitrary methods (i.e., other than paint) can call getGraphics to obtain the window's Graphics object
- Use that Graphics object to draw
- Drawing lost if
	- Window covered up and reexposed
	- The update method called (e.g., via repaint)

#### • **Advantage**

– Fast

13

#### • **Disadvantage**

– Temporary

# **Drawing Directly on Window: Example**

```
public class Rubberband extends Applet {
     private int startX, startY, lastX, lastY; 
      ...
     private void drawRectangle(Graphics g, int startX, 
                     int startY, int stopX, int stopY ) {
       int x, y, w, h;
       x = Math.min(startX, stopX);
       y = Math.min(startY, stopY);
       w = Math.abs(startX - stopX);
       h = Math.abs(startY - stopY);
       g.drawRect(x, y, w, h);
     }
      ...
      private class RectRecorder extends MouseAdapter {
       public void mousePressed(MouseEvent event) {
         startX = event.getX();
         startY = event.getY();
         lastX = startX;
         lastY = startY;
14 }
```
## **Drawing Directly on Window: Example (Continued)**

```
public void mouseReleased(MouseEvent event) {
     Graphics g = getGraphics();
     g.setColor(Color.BLUE);
     drawRectangle(g, startX, startY, lastX, lastY);
   }
 }
 private class RectDrawer extends MouseMotionAdapter {
   public void mouseDragged(MouseEvent event) {
     int x = event.getX();
     int y = event.getY();
     Graphics g = getGraphics();
     g.setXORMode(Color.LIGHT_GRAY);
     drawRectangle(g, startX, startY, lastX, lastY);
     drawRectangle(g, startX, startY, x, y);
     lastX = x;
     lastY = y;}
 }
}
```
# **Drawing Directly on Window: Result**

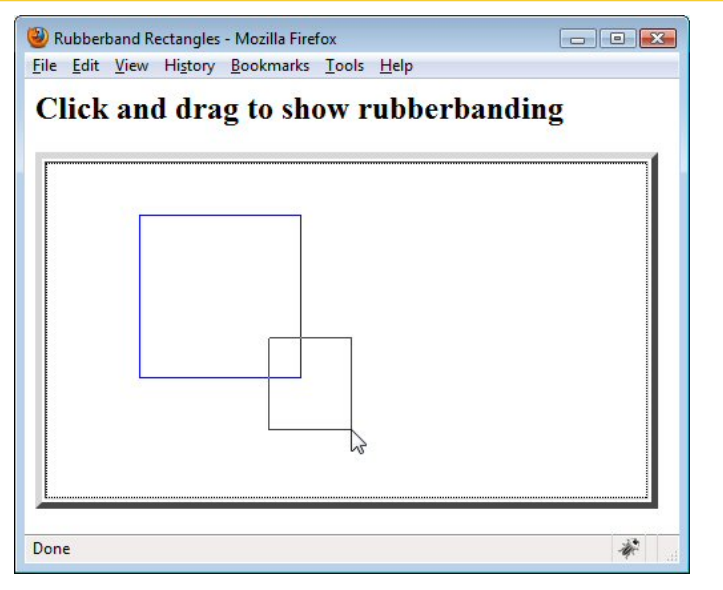

By retrieving the Graphics object, methods other than paint can draw directly on the window

# **Override update and Have paint do Incremental Updating**

#### • **Idea**

– Have repaint (which triggers update) avoid clearing the screen each time by overriding update as follows:

```
public void update(Graphics g) {
  paint(g);
}
```
– Then, assuming objects don't overlap, erase each object at its old location by drawing over it in the background color then drawing it at the new location

#### • **Advantages**

– No flicker, faster

#### • **Disadvantage**

 $-$  Fails for overlapping images

### **Incremental Updating: Bounce Applet**

```
public class Bounce extends Applet implements Runnable,
                                               ActionListener{
 private ExecutorService taskList;
  private volatile boolean running = false;
  private ArrayList<MovingCircle> circles;
  private int width, height;
  private Button startButton, stopButton;
  public void init() {
    taskList = Executors.newFixedThreadPool(5);
    setBackground(Color.WHITE);
    width = getSize().width;
    height = getSize().height;
    circles = new ArrayList<MovingCircle>();
    startButton = new Button("Start a circle");
    startButton.addActionListener(this);
    add(startButton);
    stopButton = new Button("Stop all circles");
    stopButton.addActionListener(this);
    add(stopButton);
```
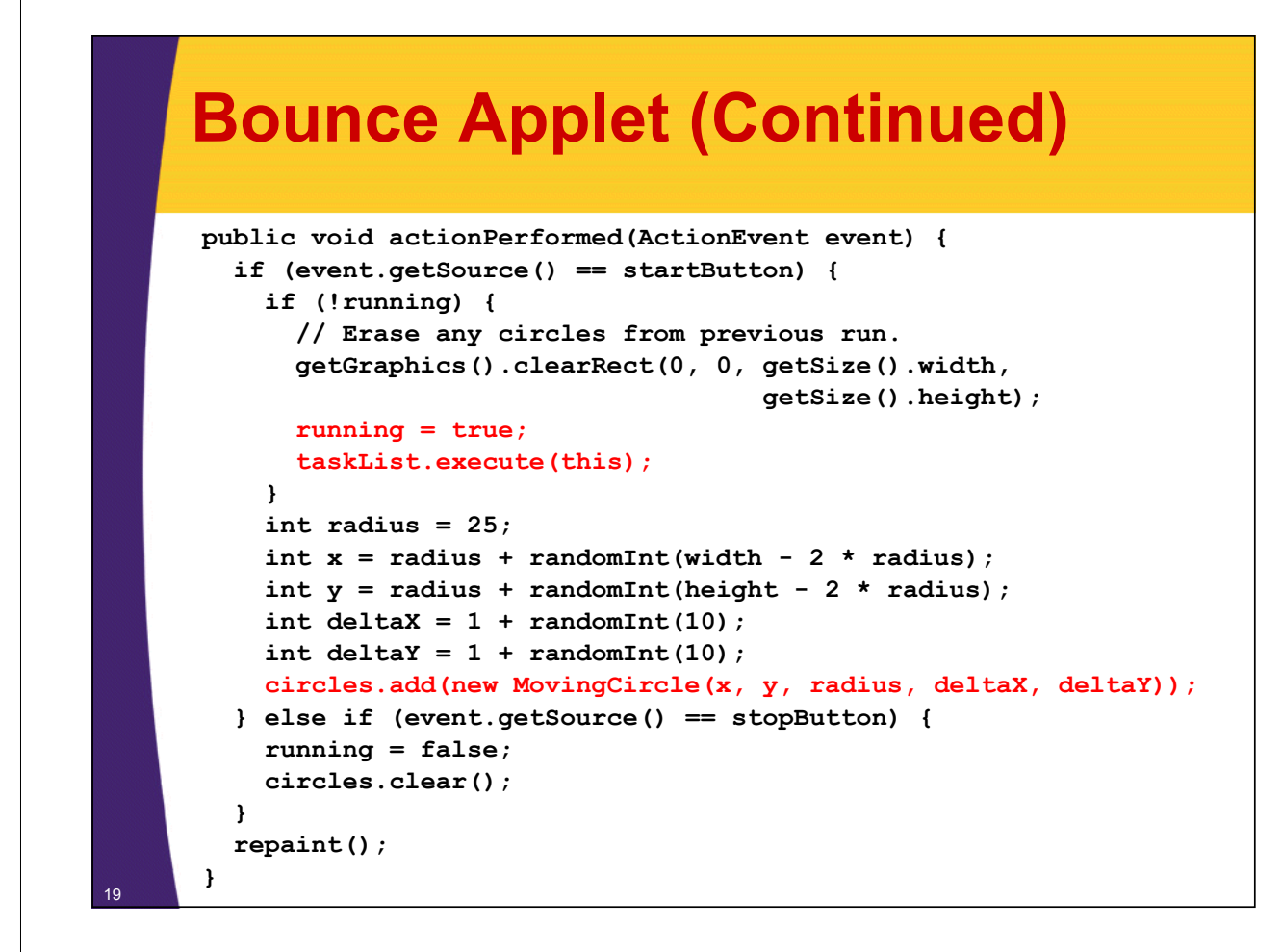

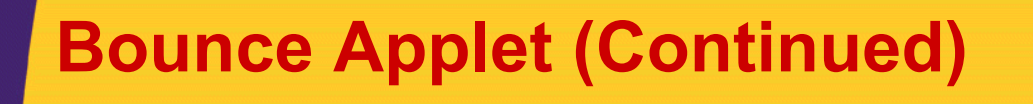

```
/** Each time around the loop, call paint and then take a
 * short pause. The paint method will move the circles and
 * draw them.
*/
public void run() {
  while(running) {
    repaint();
    pause(100);
  }
}
```
### **Bounce Applet (Continued)**

```
/** Skip the usual screen-clearing step of update so that
   * there is no flicker between each drawing step.
*/
public void update(Graphics g) {
 paint(g);
}
/** Erase each circle's old position, move it, then draw it
 * in new location.
*/
public void paint(Graphics g) {
  for(MovingCircle circle: circles) {
    g.setColor(getBackground());
    circle.draw(g); // Old position.
    circle.move(width, height);
   g.setColor(getForeground());
    circle.draw(g); // New position.
  }
}
```
### **Incremental Updating: MovingCircle Class**

```
public class MovingCircle extends SimpleCircle {
  private int deltaX, deltaY;
  ...
  public void move(int windowWidth, int windowHeight) {
    setX(getX() + getDeltaX());
    setY(getY() + getDeltaY());
    bounce(windowWidth, windowHeight);
  }
  private void bounce(int windowWidth, int windowHeight) {
    int x = getX(), y = getY(), radius = getRadius(),
        deltaX = getDeltaX(), deltaY = getDeltaY();
    if ((x - radius < 0) && (deltaX < 0))
      setDeltaX(-deltaX);
    else if ((x + radius > windowWidth) && (deltaX > 0))
      setDeltaX(-deltaX);
    if ((y -radius < 0) && (deltaY < 0))
      setDeltaY(-deltaY);
    else if((y + radius > windowHeight) && (deltaY > 0))
      setDeltaY(-deltaY);
  }
```
**}** <sup>22</sup>

**...**

# **Incremental Updating, Result**

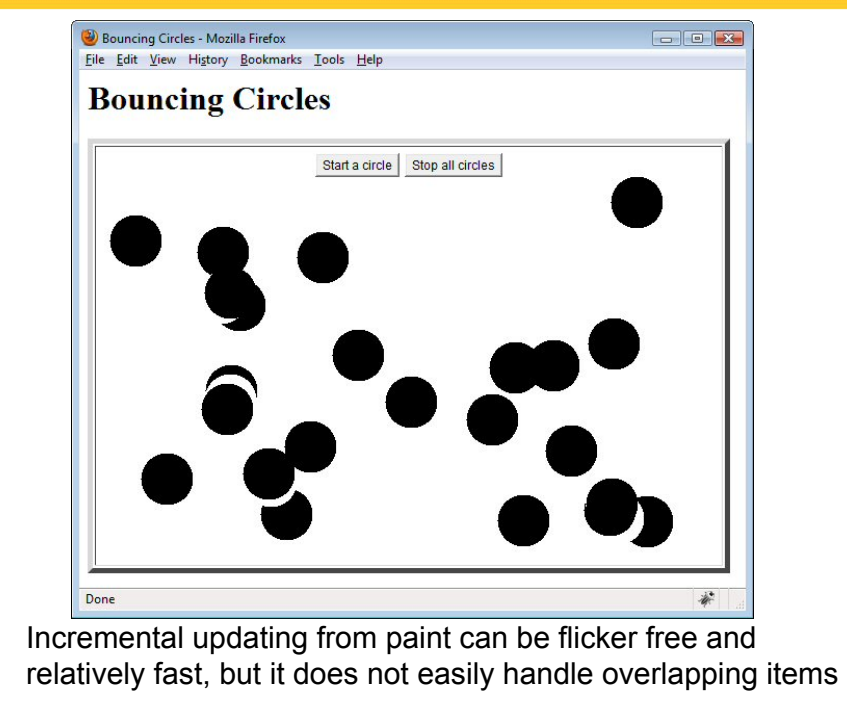

# **Option 4: Double Buffering**

• **Idea**

23

24

– Draw into an off-screen pixmap, then draw that pixmap on window

#### • **Outline**

- 1. Override update to simply call paint
	- This prevents the flicker that would normally occur each time update clears the screen before calling paint
- 2. Allocate an Image using createImage
	- Note that since this image uses native window-system support, it cannot be done until a window actually appears
- 3. Look up its Graphics object using getGraphics
	- Unlike with windows, where you need to look up the Graphics context each time you draw, with images it is reliable to look it up once, store it, and reuse the same reference thereafter
- 4. For each step, clear the image and redraw all objects onto it
	- Dramatically faster than drawing onto a visible window
- 5. Draw the offscreen image onto the window
	- Use drawlmage

# **Double Buffering: Pros & Cons**

#### • **Advantages**

- Much faster
- Can easily handle overlapping objects

#### • **Disadvantages**

– More complex

25

<sup>26</sup> **}**

- Memory requirements for offscreen pixmap
- Sometimes less incremental update of display

# **Double Buffering: Example**

```
public class DoubleBufferBounce extends Applet
                        implements Runnable, ActionListener {
  private ExecutorService taskList;
  private volatile boolean running = false;
  private ArrayList<MovingCircle> circles;
  private int width, height;
  private Image offScreenImage;
  private Graphics offScreenGraphics;
  private Button startButton, stopButton;
  public void init() {
    taskList = Executors.newFixedThreadPool(5);
    setBackground(Color.WHITE);
    width = getSize().width;
    height = getSize().height;
    offScreenImage = createImage(width, height);
    offScreenGraphics = offScreenImage.getGraphics();
    offScreenGraphics.setColor(Color.BLACK);
    circles = new ArrayList<MovingCircle>();
    ...
```
# **Double Buffering: Example**

```
public void run() {
  while(running) {
    for(MovingCircle circle: circles) {
      circle.move(width, height);
    }
    repaint();
    pause(100);
  }
}
public void update(Graphics g) {
  paint(g);
}
public void paint(Graphics g) {
  offScreenGraphics.clearRect(0, 0, width, height);
  for(MovingCircle circle: circles) {
    circle.draw(offScreenGraphics);
  }
  g.drawImage(offScreenImage, 0, 0, this);
}
```
# **Double Buffering: Result**

27

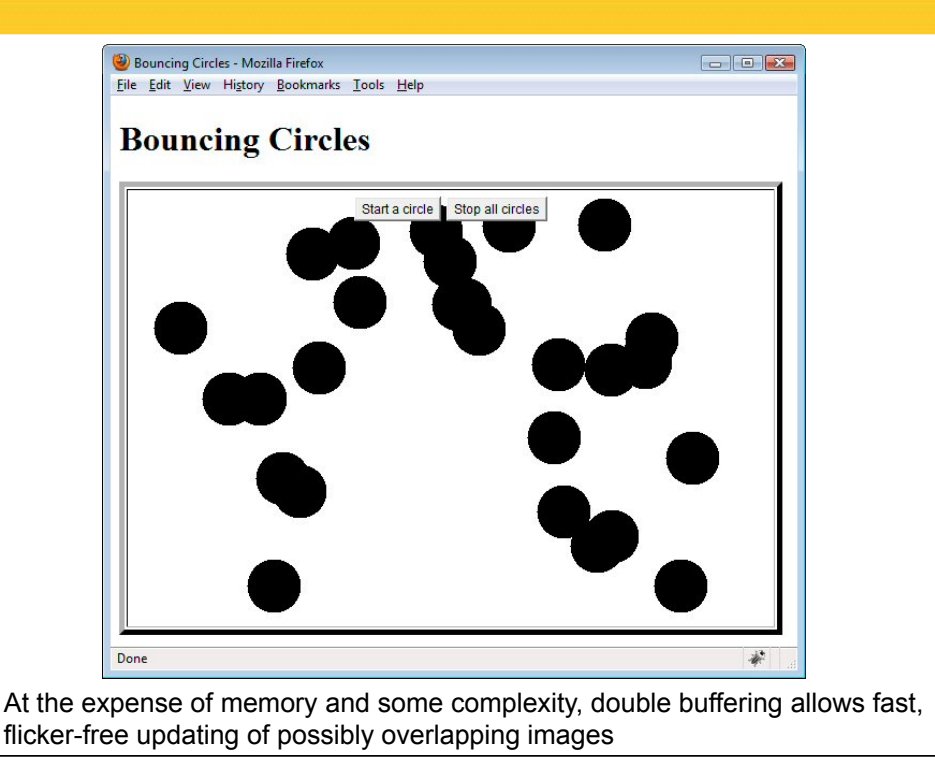

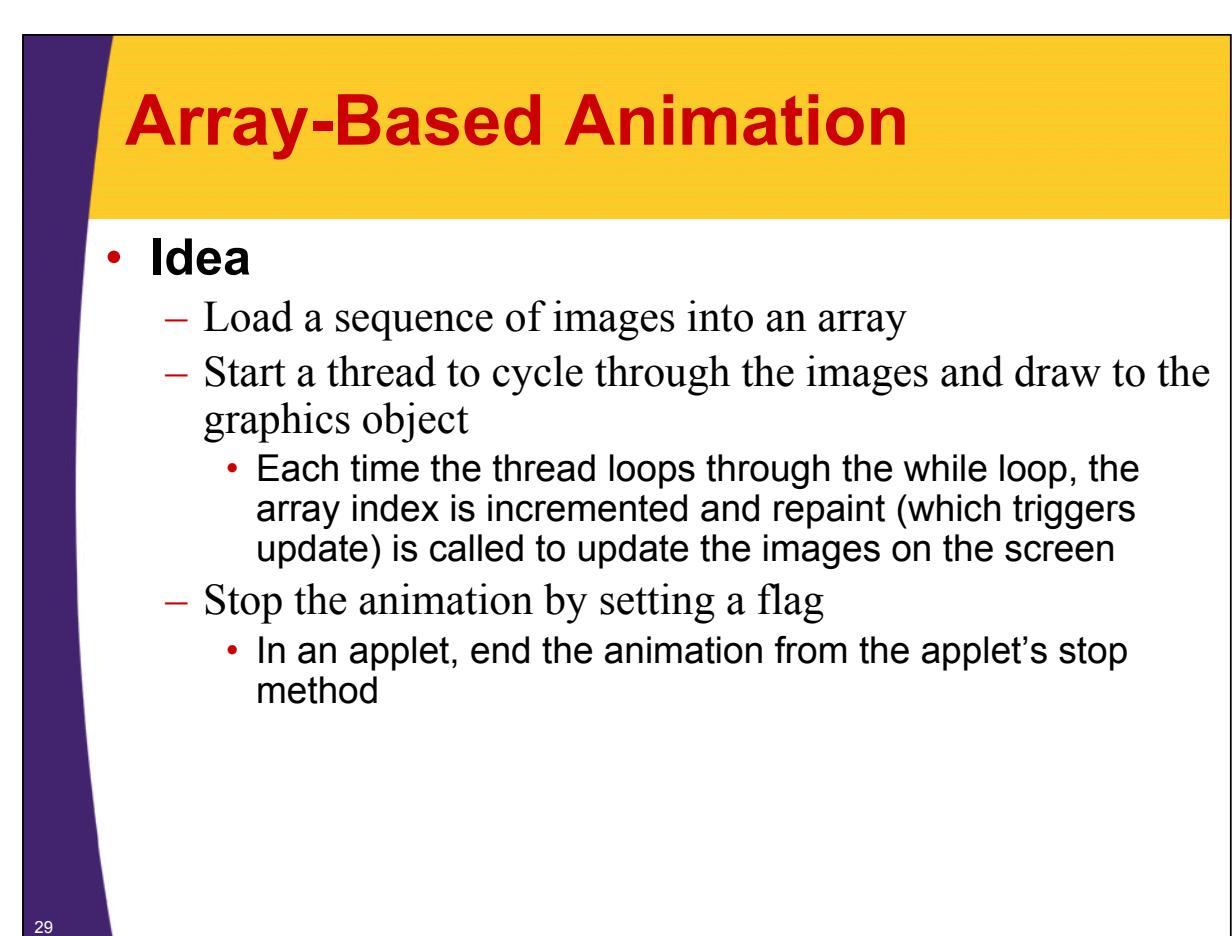

### **Array-Based Animation: Example**

```
public class ImageAnimation extends Applet {
  private static final int NUMDUKES = 2;
  private Duke[] dukes; // Duke has array of images
  private int i;
  public void init() {
    dukes = new Duke[NUMDUKES];
    setBackground(Color.white);
  }
  public void start() {
    int tumbleDirection;
    for (int i=0; i<NUMDUKES ; i++) {
      tumbleDirection = (i%2 == 0) ? 1 :-1;
      dukes[i] = new Duke(tumbleDirection, this);
      dukes[i].start();
    }
  }
  ...
```
# **Animation Example (Continued)**

```
public void update(Graphics g) {
       paint(g);
      }
     public void paint(Graphics g) {
        for (i=0 ; i<NUMDUKES ; i++) {
          if (dukes[i] != null) {
            g.drawImage(Duke.images[dukes[i].getIndex()],
                        200*i, 0, this);
          }
        }
      }
     public void stop() {
        for (int i=0; i<NUMDUKES ; i++) {
          if (dukes[i] != null) {
            dukes[i].setState(Duke.STOP);
          }
        }
      }
31 }
```
# **Animation Example (Continued)**

```
public class Duke extends Thread {
  ...
  public static Image[] images;
  private static final int NUMIMAGES = 15;
  private static Object lock = new Object();
  private int state = RUN;
  public Duke(int tumbleDirection, Applet parent) {
    this.tumbleDirection = tumbleDirection;
    this.parent = parent;
    synchronized(lock) {
      if (images == null) { // If not previously loaded.
        images = new Image[ NUMIMAGES ];
        for (int i=0; i<NUMIMAGES; i++) {
          images[i] = parent.getImage( parent.getCodeBase(),
                                        "images/T" + i + ".gif");
        }
      }
    }
  }
  ...
```
# **Animation Example (Continued)**

```
public void run() {
    while (checkState()!=STOP) {
      index += tumbleDirection;
      if (index < 0) {
        index = NUMIMAGES - 1;
      } else if (index >= NUMIMAGES) {
        index = 0;
      }
      parent.repaint();
      try {
        Thread.sleep(100);
      } catch (InterruptedException e) {
        break; // Break while loop.
      }
    }
  }
}
```
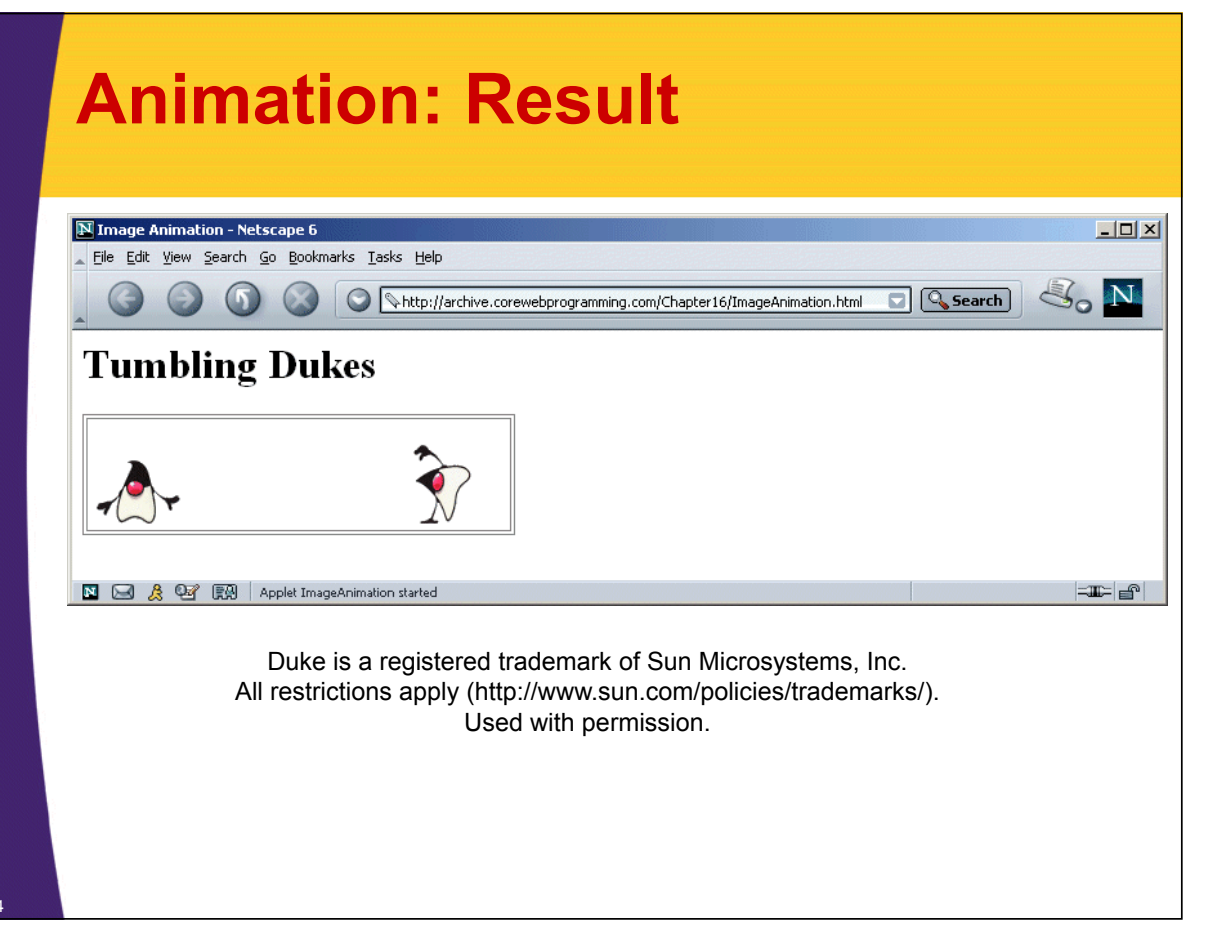

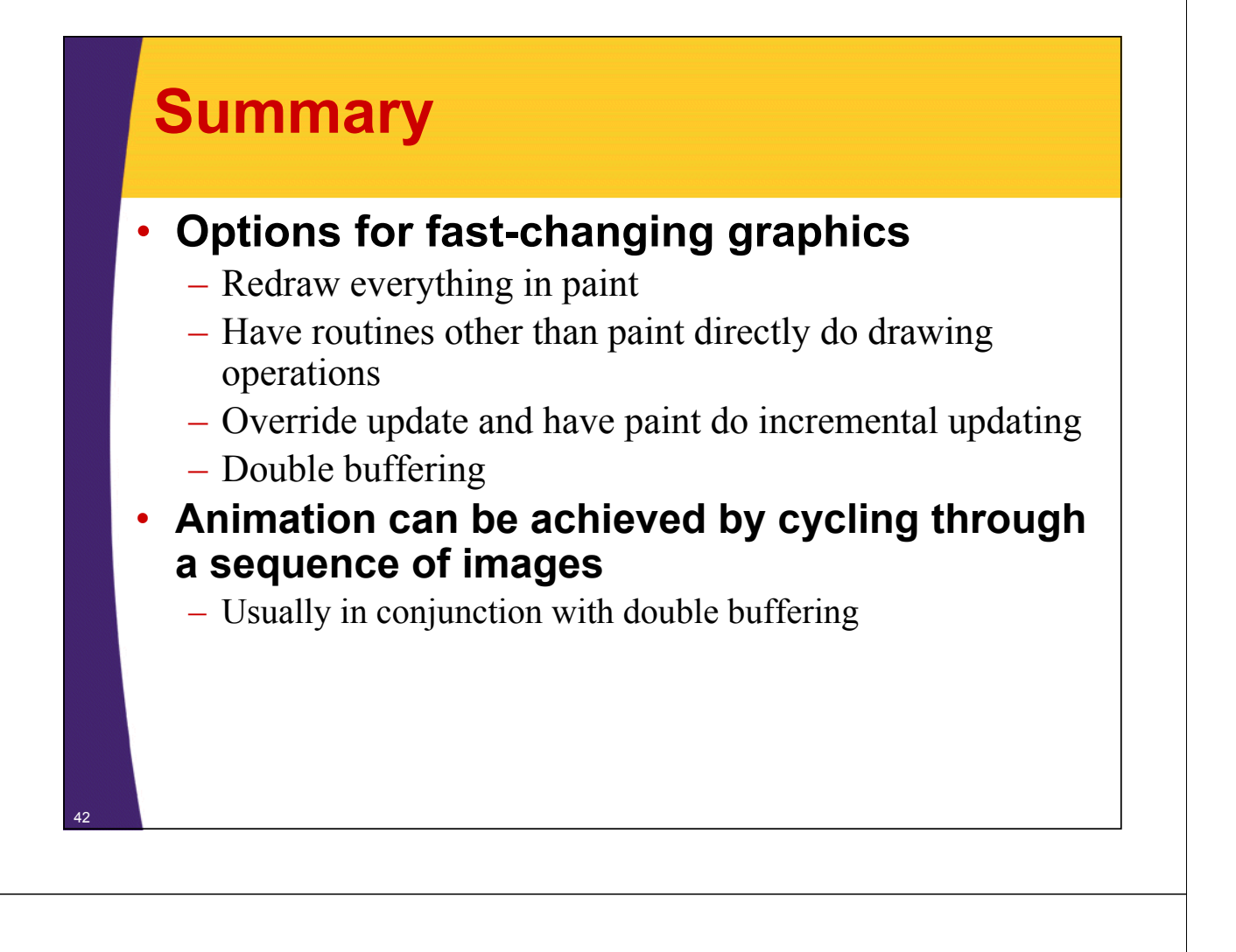

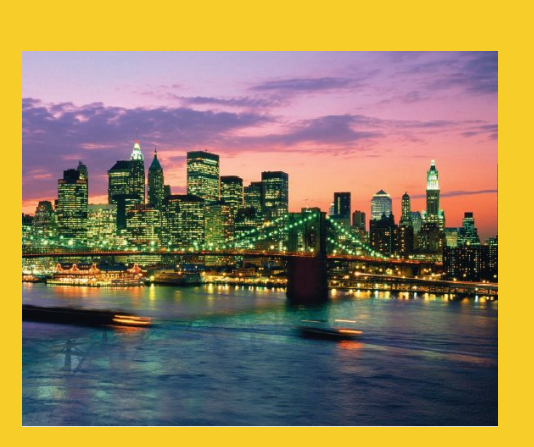

© 2012 Marty Hall

# **Questions?**

JSF 2, PrimeFaces, Java 7, Ajax, jQuery, Hadoop, RESTful Web Services, Android, Spring, Hibernate, Servlets, JSP, GWT, and other Java EE training.

**Customized Java EE Training: http://courses.coreservlets.com/** Java, JSF 2, PrimeFaces, Servlets, JSP, Ajax, jQuery, Spring, Hibernate, RESTful Web Services, Hadoop, Android. Developed and taught by well-known author and developer. At public venues or onsite at *your* location.